## **RML - RobotMetaLogger - Support #145**

## **Documentation additions DRAFT**

2013-02-19 00:38 - Florian Lier

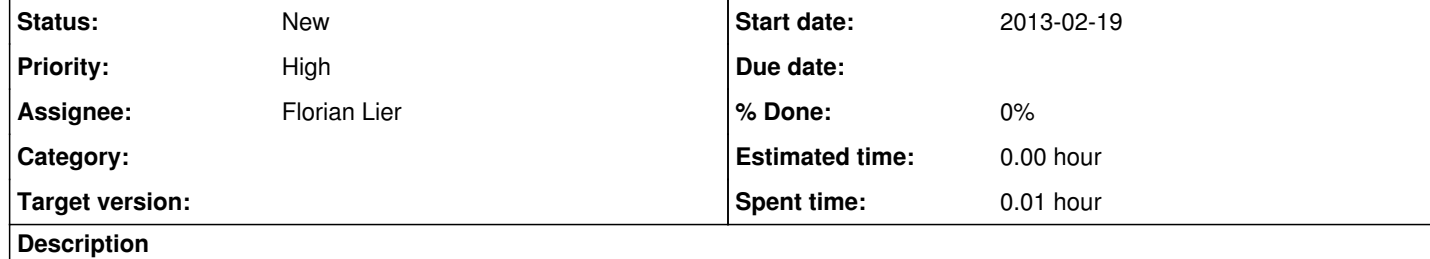

 $\vert$  I would like to add:

 $\big|$ + Install (Debian Dependencies): sudo apt-get install python-opencv in any other case rml init will fail like:

flier@m0thership:~/Projects/Ongoing/RML/data\$ /home/flier/Projects/Ongoing/Gar-Trunk/bin/rml initTraceback (most recent call last): File "/home/flier/Projects/Ongoing/Gar-Trunk/bin/rml", line 5, in <module> pkg\_resources.run\_script('RobotMetaLogger==0.4', 'rml') File "/usr/lib/python2.7/dist-packages/pkg\_resources.py", line 499, in run\_script self.require(requires)[0].run\_script(script\_name, ns) File "/usr/lib/python2.7/dist-packages/pkg\_resources.py", line 1239, in run\_script execfile(script\_filename, namespace, namespace) File "/home/flier/Projects/Ongoing/Gar-Trunk/lib/python2.7/site-packages/RobotMetaLogger-0.4-py2.7.egg/EGG-INFO/scripts/rml", line 40, in <module> import rml.config, rml.probes File "/home/flier/Projects/Ongoing/Gar-Trunk/lib/python2.7/site-packages/RobotMetaLogger-0.4-py2.7.egg/rml/probes/\_\_init\_\_.py", line 52, in <module> from opencv.camera import OpenCVProbe **File** "/home/flier/Projects/Ongoing/Gar-Trunk/lib/python2.7/site-packages/RobotMetaLogger-0.4-py2.7.egg/rml/probes/opencv/camera.py" , line 10, in <module> import cv

 $\big|$ + In case you have chosen a custom \$prefix (./configure --prefix=/some/custom/path), extend your PYTHONPATH like the following:

export PYTHONPATH=\$PYTHONPATH:/some/custom/path/lib/python2.7/site-packages

## **History**

**#1 - 2013-03-02 14:27 - Florian Lier**

*- Assignee set to Florian Lier*

+ sudo apt-get install python-gtk2-dev